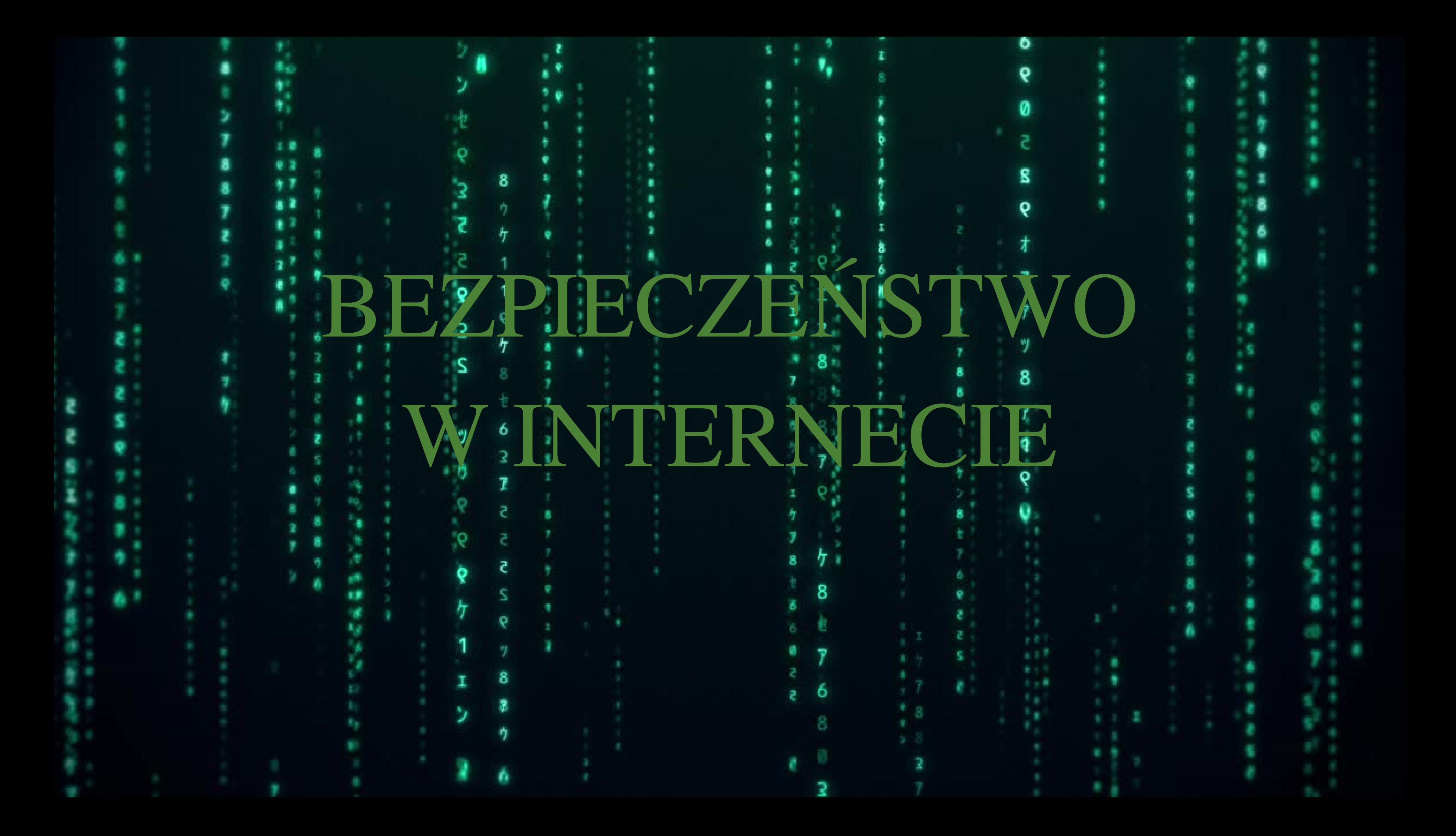

## **HEJT CO TO JEST HEJT**

Hejt, Hejt w internecie – hejt zjawisko społeczne o charakterze hejtu [poniżającym](https://www.bing.com/ck/a?!&&p=cb0b02e5fa494cf9JmltdHM9MTcwNjU3MjgwMCZpZ3VpZD0zOWM3NmI3Ni1lNzljLTY3NmUtMzliYi03OGZhZTY4ZTY2MDYmaW5zaWQ9NTYwMQ&ptn=3&ver=2&hsh=3&fclid=39c76b76-e79c-676e-39bb-78fae68e6606&psq=jak+bronic+sie+przed+cchejtem&u=a1aHR0cHM6Ly9wbC53aWtpcGVkaWEub3JnL3dpa2kvSGVqdA&ntb=1)

[obserwowanym](https://www.bing.com/ck/a?!&&p=cb0b02e5fa494cf9JmltdHM9MTcwNjU3MjgwMCZpZ3VpZD0zOWM3NmI3Ni1lNzljLTY3NmUtMzliYi03OGZhZTY4ZTY2MDYmaW5zaWQ9NTYwMQ&ptn=3&ver=2&hsh=3&fclid=39c76b76-e79c-676e-39bb-78fae68e6606&psq=jak+bronic+sie+przed+cchejtem&u=a1aHR0cHM6Ly9wbC53aWtpcGVkaWEub3JnL3dpa2kvSGVqdA&ntb=1) w środowisku Internetowego hejtu. Według słownika języka polskiego hejt jest to

obraźliwy i zwykle agresywny komentarz [internetowy](https://www.bing.com/ck/a?!&&p=cb0b02e5fa494cf9JmltdHM9MTcwNjU3MjgwMCZpZ3VpZD0zOWM3NmI3Ni1lNzljLTY3NmUtMzliYi03OGZhZTY4ZTY2MDYmaW5zaWQ9NTYwMQ&ptn=3&ver=2&hsh=3&fclid=39c76b76-e79c-676e-39bb-78fae68e6606&psq=jak+bronic+sie+przed+cchejtem&u=a1aHR0cHM6Ly9wbC53aWtpcGVkaWEub3JnL3dpa2kvSGVqdA&ntb=1) …

#### **JAK SIĘ BRONIĆ PRZED HEJTEM Hejt, Hejt w internecie – zjawisko społeczne o charakterze poniżającym obserwowanym w środowisku Internetu. Według**

**słownika języka polskiego jest to obraźliwy i zwykle agresywny**

**komentarz internetowy …**

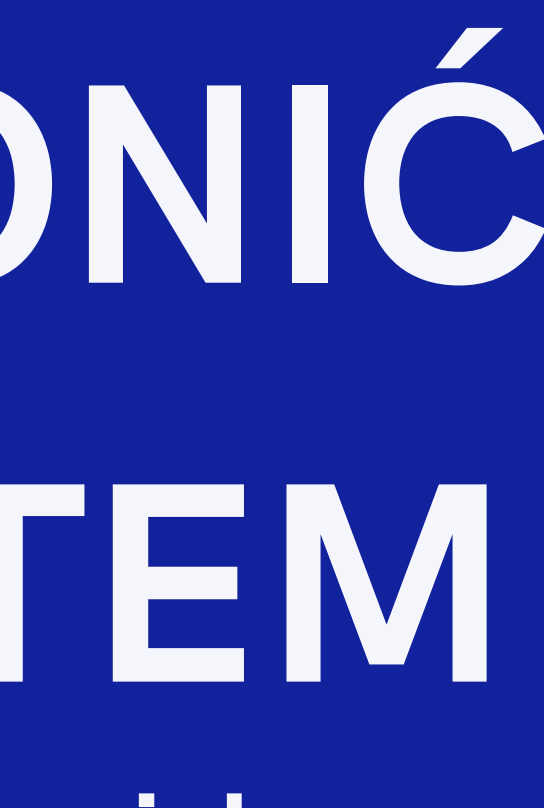

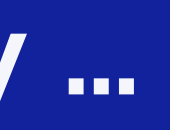

## **OSZUŚCI INTERNETOWI**

TreKampanie phishingowe wykorzystujące wizerunek banków Oszustwa na portalach z ogłoszeniami Fałszywe panele logowania Facebook Fałszywe inwestycje Kampanie fałszywych SMS-ów ze złośliwym oprogramowaniem Flubot Oszustwa matrymonialne Metoda na "litość" Sprzedaż produktów w internecie

## CO TO JEST INTERNET ?

**Internet** Internet – [ogólnoświatowy](https://www.bing.com/ck/a?!&&p=a07e8a9a1dc9e342JmltdHM9MTcwNjU3MjgwMCZpZ3VpZD0zOWM3NmI3Ni1lNzljLTY3NmUtMzliYi03OGZhZTY4ZTY2MDYmaW5zaWQ9NTYyMA&ptn=3&ver=2&hsh=3&fclid=39c76b76-e79c-676e-39bb-78fae68e6606&psq=co+to+jets+internet&u=a1aHR0cHM6Ly9wbC53aWtpcGVkaWEub3JnL3dpa2kvSW50ZXJuZXQ&ntb=1) system połączeń między [komputerami,](https://www.bing.com/ck/a?!&&p=a07e8a9a1dc9e342JmltdHM9MTcwNjU3MjgwMCZpZ3VpZD0zOWM3NmI3Ni1lNzljLTY3NmUtMzliYi03OGZhZTY4ZTY2MDYmaW5zaWQ9NTYyMA&ptn=3&ver=2&hsh=3&fclid=39c76b76-e79c-676e-39bb-78fae68e6606&psq=co+to+jets+internet&u=a1aHR0cHM6Ly9wbC53aWtpcGVkaWEub3JnL3dpa2kvSW50ZXJuZXQ&ntb=1) określany również jako sieć sieci. W definicji [informatycznej](https://www.bing.com/ck/a?!&&p=a07e8a9a1dc9e342JmltdHM9MTcwNjU3MjgwMCZpZ3VpZD0zOWM3NmI3Ni1lNzljLTY3NmUtMzliYi03OGZhZTY4ZTY2MDYmaW5zaWQ9NTYyMA&ptn=3&ver=2&hsh=3&fclid=39c76b76-e79c-676e-39bb-78fae68e6606&psq=co+to+jets+internet&u=a1aHR0cHM6Ly9wbC53aWtpcGVkaWEub3JnL3dpa2kvSW50ZXJuZXQ&ntb=1) Internet to [przestrzeń](https://www.bing.com/ck/a?!&&p=a07e8a9a1dc9e342JmltdHM9MTcwNjU3MjgwMCZpZ3VpZD0zOWM3NmI3Ni1lNzljLTY3NmUtMzliYi03OGZhZTY4ZTY2MDYmaW5zaWQ9NTYyMA&ptn=3&ver=2&hsh=3&fclid=39c76b76-e79c-676e-39bb-78fae68e6606&psq=co+to+jets+internet&u=a1aHR0cHM6Ly9wbC53aWtpcGVkaWEub3JnL3dpa2kvSW50ZXJuZXQ&ntb=1) adresów IP [przydzielonych](https://www.bing.com/ck/a?!&&p=a07e8a9a1dc9e342JmltdHM9MTcwNjU3MjgwMCZpZ3VpZD0zOWM3NmI3Ni1lNzljLTY3NmUtMzliYi03OGZhZTY4ZTY2MDYmaW5zaWQ9NTYyMA&ptn=3&ver=2&hsh=3&fclid=39c76b76-e79c-676e-39bb-78fae68e6606&psq=co+to+jets+internet&u=a1aHR0cHM6Ly9wbC53aWtpcGVkaWEub3JnL3dpa2kvSW50ZXJuZXQ&ntb=1) hostom i serwerom

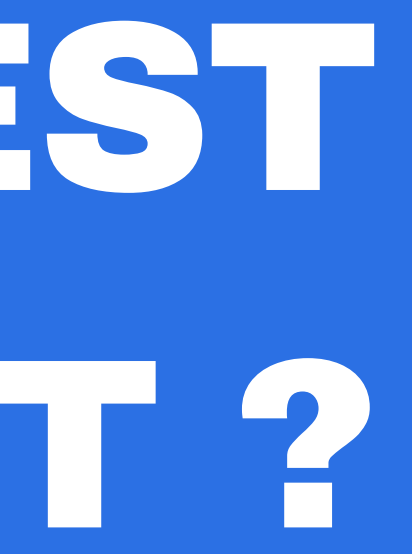

# HISTORIA INTERNETU

Historia [Internetu,](https://www.bing.com/ck/a?!&&p=6dde55a32f26756fJmltdHM9MTcwNjU3MjgwMCZpZ3VpZD0zOWM3NmI3Ni1lNzljLTY3NmUtMzliYi03OGZhZTY4ZTY2MDYmaW5zaWQ9NTY5MA&ptn=3&ver=2&hsh=3&fclid=39c76b76-e79c-676e-39bb-78fae68e6606&psq=historiqa+internetu&u=a1aHR0cHM6Ly9nMnRlYW0ucGwvYmxvZy9zd2lhdC13LXNpZWNpLyM6fjp0ZXh0PUhpc3RvcmlhJTIwSW50ZXJuZXR1JTJDJTIwamFrbyUyMGdsb2JhbG5laiUyMHNpZWNpJTIwd3ltaWFueQ&ntb=1) jako globalnej sieci wymiany danych, sięga lat 60. [ubiegłego](https://www.bing.com/ck/a?!&&p=6dde55a32f26756fJmltdHM9MTcwNjU3MjgwMCZpZ3VpZD0zOWM3NmI3Ni1lNzljLTY3NmUtMzliYi03OGZhZTY4ZTY2MDYmaW5zaWQ9NTY5MA&ptn=3&ver=2&hsh=3&fclid=39c76b76-e79c-676e-39bb-78fae68e6606&psq=historiqa+internetu&u=a1aHR0cHM6Ly9nMnRlYW0ucGwvYmxvZy9zd2lhdC13LXNpZWNpLyM6fjp0ZXh0PUhpc3RvcmlhJTIwSW50ZXJuZXR1JTJDJTIwamFrbyUyMGdsb2JhbG5laiUyMHNpZWNpJTIwd3ltaWFueQ&ntb=1) wieku – właśnie wtedy pojawiła się pierwsza [koncepcja](https://www.bing.com/ck/a?!&&p=6dde55a32f26756fJmltdHM9MTcwNjU3MjgwMCZpZ3VpZD0zOWM3NmI3Ni1lNzljLTY3NmUtMzliYi03OGZhZTY4ZTY2MDYmaW5zaWQ9NTY5MA&ptn=3&ver=2&hsh=3&fclid=39c76b76-e79c-676e-39bb-78fae68e6606&psq=historiqa+internetu&u=a1aHR0cHM6Ly9nMnRlYW0ucGwvYmxvZy9zd2lhdC13LXNpZWNpLyM6fjp0ZXh0PUhpc3RvcmlhJTIwSW50ZXJuZXR1JTJDJTIwamFrbyUyMGdsb2JhbG5laiUyMHNpZWNpJTIwd3ltaWFueQ&ntb=1) Internetu. W 1962 roku Paul Baran stworzył pierwszy projekt [dotyczący](https://www.bing.com/ck/a?!&&p=4bec854332c6d9f7JmltdHM9MTcwNjU3MjgwMCZpZ3VpZD0zOWM3NmI3Ni1lNzljLTY3NmUtMzliYi03OGZhZTY4ZTY2MDYmaW5zaWQ9NTY5NA&ptn=3&ver=2&hsh=3&fclid=39c76b76-e79c-676e-39bb-78fae68e6606&psq=historiqa+internetu&u=a1aHR0cHM6Ly9nZWV4Lngta29tLnBsL2xpZmVzdHlsZS9oaXN0b3JpYS1pbnRlcm5ldHUvIzp-OnRleHQ9VyUyMDE5NjIlMjByb2t1JTIwUGF1bCUyMEJhcmFuJTIwc3R3b3J6eSVDNSU4Mg&ntb=1) [Internetu.](https://www.bing.com/ck/a?!&&p=4bec854332c6d9f7JmltdHM9MTcwNjU3MjgwMCZpZ3VpZD0zOWM3NmI3Ni1lNzljLTY3NmUtMzliYi03OGZhZTY4ZTY2MDYmaW5zaWQ9NTY5NA&ptn=3&ver=2&hsh=3&fclid=39c76b76-e79c-676e-39bb-78fae68e6606&psq=historiqa+internetu&u=a1aHR0cHM6Ly9nZWV4Lngta29tLnBsL2xpZmVzdHlsZS9oaXN0b3JpYS1pbnRlcm5ldHUvIzp-OnRleHQ9VyUyMDE5NjIlMjByb2t1JTIwUGF1bCUyMEJhcmFuJTIwc3R3b3J6eSVDNSU4Mg&ntb=1)

## **Ataki DDoS**

**Ataki DDoS są ukierunkowane na witryny internetowe i serwery przez naruszanie usług sieci w dążeniu do wyczerpania zasobów aplikacji. Osoby przygotowujące te ataki zalewają witrynę mylącym ruchem, co powoduje nieprawidłowe działanie witryny internetowej lub całkowite przeniesienie jej do trybu offline**

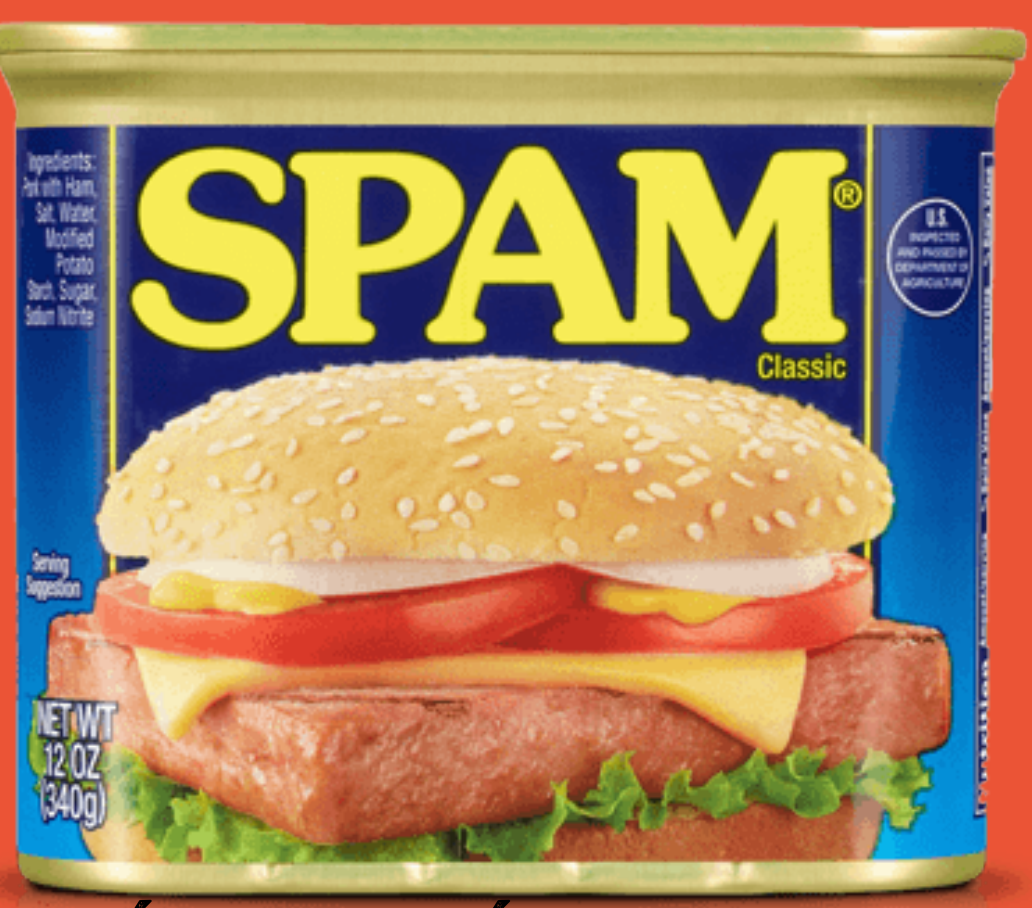

Mówiąc najogólniej, spam to niechciane wiadomości. Najczęściej trafiają one do skrzynek mailowych, ale niemal każdemu użytkownikowi internetu zdarza się je otrzymać również na różnego rodzaju komunikatorach czy nawet w postaci SMS-a. Dominująca część spamu to oferty reklamowe i promocyjne różnych produktów i usług.

### **Phishing – zagrożenie w każdym miejscu**

**Na czym polega phishing?**

**Phishing to jeden z najpopularniejszych typów ataków opartych o wiadomości e-mail lub SMS. Wykorzystuje inżynierię społeczną, czyli technikę polegającą na tym, że przestępcy internetowi próbują Cię oszukać i spowodować, abyś podjął działanie zgodnie z ich zamierzeniami.**

# **Thank You**

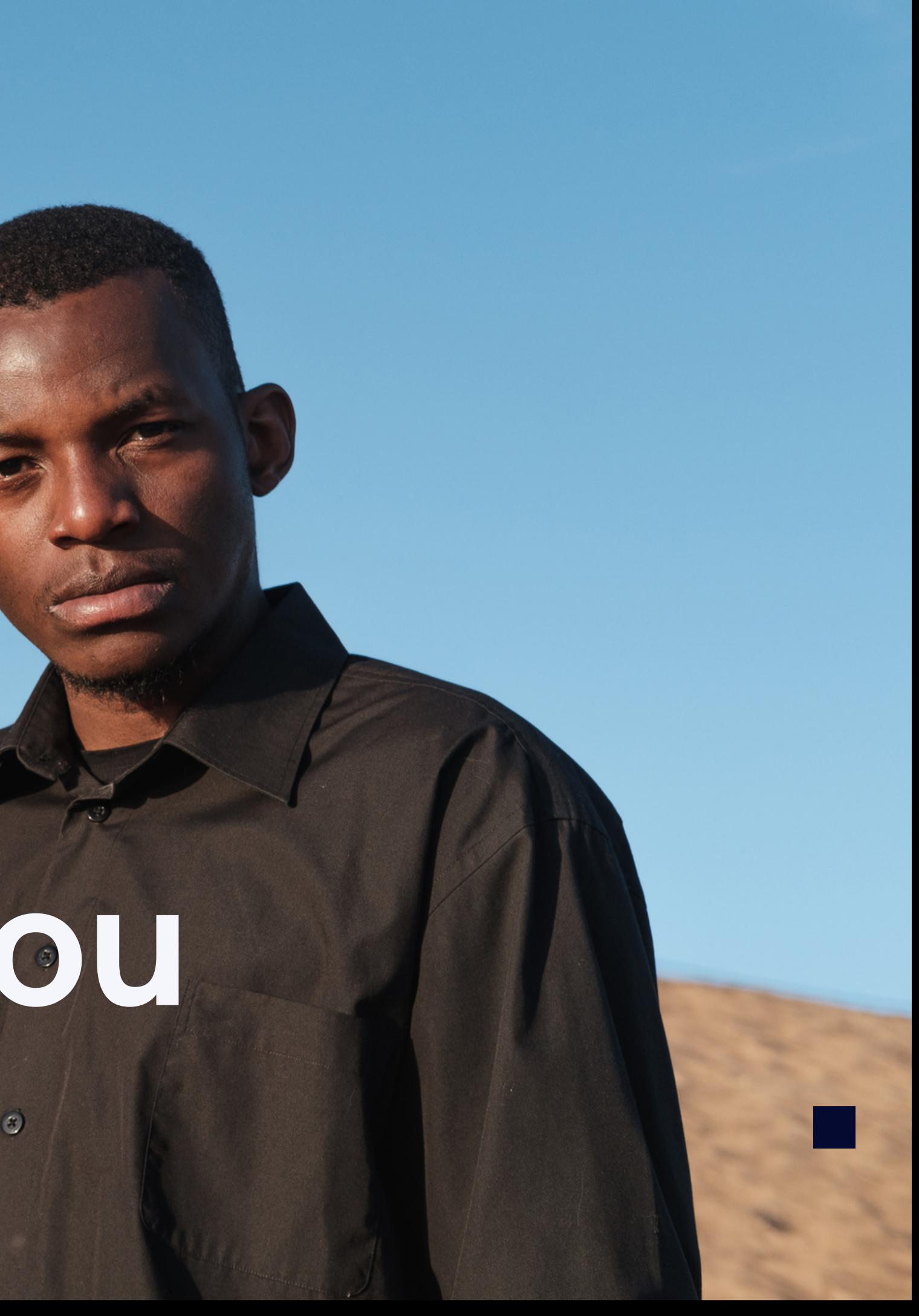